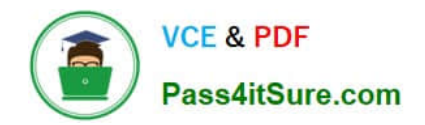

# **XK0-005Q&As**

CompTIA Linux+ Certification Exam

# **Pass CompTIA XK0-005 Exam with 100% Guarantee**

Free Download Real Questions & Answers **PDF** and **VCE** file from:

**https://www.pass4itsure.com/xk0-005.html**

100% Passing Guarantee 100% Money Back Assurance

Following Questions and Answers are all new published by CompTIA Official Exam Center

**C** Instant Download After Purchase

**83 100% Money Back Guarantee** 

- 365 Days Free Update
- 800,000+ Satisfied Customers

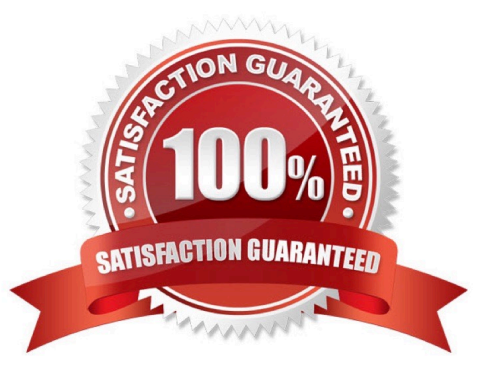

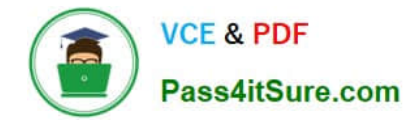

# **QUESTION 1**

A Linux administrator needs to remove software from the server. Which of the following RPM options should be used?

A. rpm -s

B. rm -d

- C. rpm -q
- D. rpm -e

Correct Answer: D

D. rpm -e

The rpm -e option is used to remove software packages from a Linux system that uses the RPM Package Manager. This option allows the administrator to remove one or more installed packages, along with all their dependencies.

#### **QUESTION 2**

Users have been unable to reach www.comptia.org from a Linux server. A systems administrator is troubleshooting the issue and does the following: Based on the information above, which of the following is causing the issue?

```
Output 1:
2: eth0: <BROADCAST, MULTICAST, UP, LOWER UP> mtu 1500 qdisc noqueue state UP group default glen 1000
   link/ether ac:11:22:33:44:cd brd ff:ff:ff:ff:ff:ff
   inet 192.168.168.10/24 brd 192.168.169.255 scope global dynamic noprefixroute eth0
      valid lft 8097sec preferred lft 8097sec
   inet fe80::4daf:8c7c:a6ff:2771/64 scope link noprefixroute
      valid lft forever preferred lft forever
Output 2:
nameserver 192.168.168.53
Output 3:
FING 192.168.168.53 (192.168.168.53) 56(84) bytes of data.
64 bytes from 192.168.168.53: icmp seq=1 ttl=64 time=2.85 ms
--- 192.168.168.53 ping statistics ---1 packets transmitted, 1 received, 0% packet loss, time Oms
rtt min/avg/max/mdev = 2.847/2.847/2.847/0.000 ms
Output 4:
192.168.168.0/24 dev eth0 proto kernel scope link src 192.168.168.10 metric 600
Output 5:
\cdot . .
:: QUESTION SECTION:
; www.comptia.org. IN A
:: ANSWER SECTION:
. 0 CLASS4096 OPT 10 8 LgmNvk0AazU=
;; ADDITIONAL SECTION:
www.comptia.org. 3385 IN A 23.96.239.26
\ddots
```
A. The name www.comptia.org does not point to a valid IP address.

B. The server 192.168.168.53 is unreachable.

- C. No default route is set on the server.
- D. The network interface eth0 is disconnected.

Correct Answer: C

The answer should be C.

I can\\'t see any default routes on this configuration. But the name server on the same subnet is reachable, and does appear to have a valid IP address.It looks like there is another typo on this question though. The broadcast address

192.168.169.255 is outside the subnet of 192.168.168.10/24. So any broadcasts at that IP would be useless when attempting to talk to 192.168.168.0/24 devices.

# **QUESTION 3**

A server is experiencing intermittent connection issues. Some connections to the Internet work as intended, but some fail as if there is no connectivity. The systems administrator inspects the server configuration:

Routing table:

```
default via 89.107.157.129 dev ens3 proto static metric 100
default via 10.0.5.1 dev ens11 proto dhcp metric 101
10.0.0.0/16 dev sn11 proto kernel scope link src 10.0.6.225 metric 101
89.107.157.128/26 via 89.107.157.129 dev ens3 proto static metric 100
89.107.157.129 dev ens3 proto static scope link metric 100
89.107.157.160/29 dev ens3 proto kernel scope link src 89.107.157.161 metric 100
```
IP configuration:

```
ens3:inet 89.107.157.161/29 brd 89.107.157.167 scope global neprefixroute ens3
ans11:inet 10.0.6.225/16 brd 10.0.255.255 scope global noprefixroute dynamic ensl1
```
ARP table:

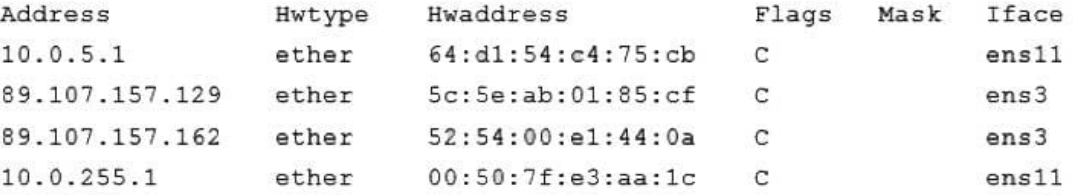

/etc/resolv.conf: Generated by NetworkHanager search company.com nameserver 10.0.5.1

Which of the following is MOST likely the cause of the issue?

- A. An internal-only DNS server is configured.
- B. The IP netmask is wrong for ens3.
- C. Two default routes are configured.
- D. The ARP table contains incorrect entries.

Correct Answer: B

Technically B is the best answer here, but its not best practice to have two default-routes configured. It overcomplicates the network configuration, and also the troubleshooting when an issue arises. A floating static route for a specific destination address is the better solution.

# **QUESTION 4**

A cloud engineer needs to check the link status of a network interface named eth1 in a Linux server. Which of the following commands can help to achieve the goal?

- A. ifconfig hw eth1
- B. netstat -r eth1
- C. ss -ti eth1
- D. ip link show eth1

Correct Answer: D

The command that can be used to check the link status of a network interface named eth1 in a Linux server is option D, ip link show eth1.

The ip command is used to show or manipulate the network interfaces on a Linux system. The link option is used to display or modify the attributes of a network device, and the show option is used to display the specified device.

To check the link status of eth1, the following command can be used:

ip link show eth1

This command will display information about the eth1 network interface, including its status and any configured options.

### **QUESTION 5**

At what point is the Internal Certificate Authority (ICA) created?

- A. During the primary Security Management Server installation process.
- B. Upon creation of a certificate.
- C. When an administrator decides to create one.

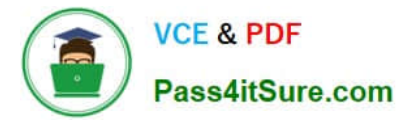

D. When an administrator initially logs into SmartConsole.

Correct Answer: A

[XK0-005 VCE Dumps](https://www.pass4itsure.com/xk0-005.html) [XK0-005 Practice Test](https://www.pass4itsure.com/xk0-005.html) [XK0-005 Study Guide](https://www.pass4itsure.com/xk0-005.html)